### Seat Apportionment and Allocation

Council of Representatives Election, Iraq 2005

## Seat Apportionment

- How does each governorate get a certain number of seats?
- Why 59 seats to Baghdad and 9 to Kirkuk?
- The Electoral Law stipulates that "Each governorate shall be allotted a number of seats proportional to the number of registered voters in the governorate in accordance with the elections of January 30, 2005 "based on the public distribution list"

# Seat Apportionment Formula

- Total number of voters registered for January 30 is divided by total number of seats
- Total number of voters registered for a governorate is then divided by the resulting number
- The whole number is the resulting number of seats
- 219 seats are apportioned in this manner
- For the remaining 11, highest remainders are used

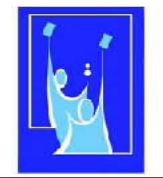

#### المفوضية العليا المستقلة للانتخابات في العراق بالأى سەربەخوى ھەلابۋاردنەكان لە عيراق

The Independent Electoral Commission of Iraq

#### IECI Decision xx/2005 Apportionment of Seats to Governorates

Article 15 of the Electoral Law states that each governorate is one election district in accordance with current official borders, and it shall be allotted a number of seats proportional to the number of registered voters in the governorate per the record for the elections of January 30, 2005, based on the ration card system. The Independent Electoral Commission of Iraq, under the authority of CPA Orders 92 and 96 and the Electoral Law, issues the following apportionment of the 230 seats to the governorates. This apportionment applies to an election of a Council of Representatives or a Transitional National Assembly.

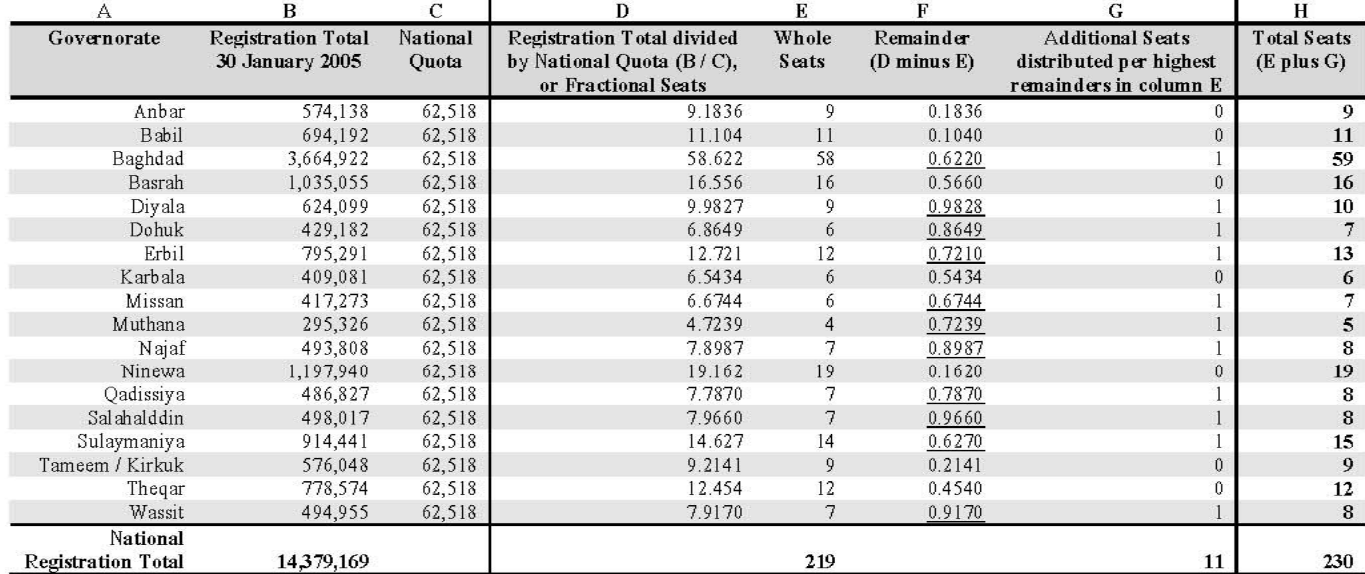

National Quota = Total National Registrants / Seats = 14,379,169 / 230 = 62,518

Seat apportionment calculations are performed on the basis of obtained quotas, and of highest remainders.

#### Seat Allocation

- How seats apportioned to governorates are allocated to political entities?
- How are 59 seats in Baghdad governorate, for example, divided between 104 entities contesting in Baghdad?
- IECI Regulation XX/2005 describes the formula for seat allocation

#### 3 steps in seat allocation

- Allocating 230 governorate seats
- Allocating 45 compensatory seats
- Allocating national seats (whatever is left unallocated out of 45 compensatory)

#### 230 Governorate Seats

- **Step 1:**
- Total cast in governorate : seats in governorate = governorate quota (GQ)
- **Step 2:**
- Total seats won by political entity : governorate quota = seats won (whole number)
- **Step 3:**
- If any seats unallocated, use the remainders
- **Examples:**
- 1,700 000 : 59 = 28,813
- • $250,000 : 9 = 27,777$
- 350,000 : 28,813 = 12.1472
- 98,000 : 28,813 = 3.401
- •and so on for PEs over GQ
- If 56 of 59 allocated, use the next three highest remainders to allocate seats

#### 45 Compensatory Seats PE with no seats won

- **Step 1:**
- Total votes in election : total seats = national threshold
- **Step 2:**
- PE total vote in all governorates, OCV, SV : national threshold = compensatory seats (whole number)
- **Example**:
- 8,200 000 : 275 = 29,818

 $\bullet$  112,000 : 29,818 = 3.7561

### National Seats

- **Step 1:**
- Total votes in election : remaining seats  $=$ national quota
- **Step 2:**
- Total votes for entity that won a gov. seat : national quota = national seats
- **Step 3:**
- If any not allocated, use highest remainders.
- Example:
- 8,500 000 (? entity  $votes) : 15 = 566,666$
- • $600,000:566,666 =$ 1.xxxx
- 340,000 : 566,666 = 0.xxxx